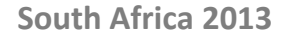

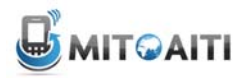

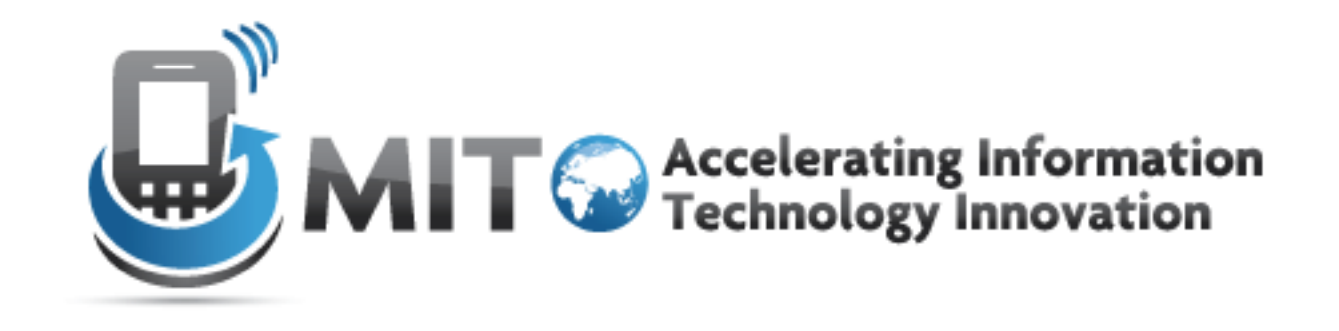

#### Lecture 15: Django Database Intro <sup>+</sup> **Templates**

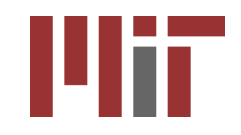

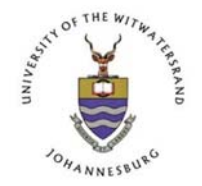

http://aiti.mit.edu

#### Database Interaction

--------------------

-------------------------

# Managers

Manager is a class

It's the interface between the database and django

 $\bullet$  Various methods, including filter(),  $exclude()$ , and  $order_by()$ 

Also has get\_query\_set, which returns a QuerySet object

## **QuerySets**

QuerySet is a class Does not initiate the database interaction until told to Also has similar methods including filter(), exclude(), and order\_by()

# Getting all data

Blog.objects.get\_query\_set.all() Shorthand: Blog.objects.all() Gets all the data associated with the model but does NOT execute the query

# Filtering Data

exact: gets an exact match

- Blog.objects.filter(title\_\_exact='cool')
- $\bullet$  Blog.objects.filter(title='cool') # exact is implied
- contains: find if a match is contained inside a field
	- Blog.objects.filter(blog\_text\_\_contains='cool')
- icontains: case insensitive contains

 Blog.objects.filter(author\_\_icontains='smith') More here:

https://docs.djangoproject.com/en/1.3/ref/models/querysets/#fieldlookups

# **Ordering**

Blog.objects.order\_by('-pub\_date', 'title')

• First orders by pub\_date in descending order (hence the negative sign). If there are pub\_dates that are equivalent, then title is ordered in ascending order.

# Values

- Blog.objects.values()
	- Returns a ValueQuerySet, which returns a list of dictionaries *when executed*
- Blog.objects.values('title', 'body')
	- $\bullet$  Returns only the fields  $\mathrm{t}\,\mathrm{i}\,\mathrm{t}\,\mathrm{l}\,\mathrm{e}$  and body in the dictionary

# **Distinct**

Blog.objects.distinct()

- If there are any duplicate rows, only one is returned
- This will rarely work like this, because you often will already have a distinct field, like an id
- Blog.objects.values('title', 'body').distinct()
	- This will get all unique  $t$  i  $t$  le-body combinations
	- Notice the **chaining** here

# **Slicing**

 $-Blog.objects.all()[:5]$ Gets the first 5 blog objects The limit happens in the sql query ex: SELECT \* FROM users LIMIT 5

## $G$

- Gets a single row
- raises MultipleObjectsReturned if more than one object was found. The MultipleObjectsReturned **exception is an** attribute of the model class.
- raises a DoesNotExist exception if an object wasn't found for the given parameters. This exception is also an attribute of the model class.

## Get continued

- Blog.objects.get(id=5)
	- Returns a single QuerySet if there is a row that exists, otherwise an error ensues
- Blog.objects.filter(id=5)[0]
	- Similar, except no exceptions are thrown

# When are QuerySets Evaluated?

#### **•Iteration**

for e in Entry.objects.all(): print e.headline

#### Boolean

if Entry.objects.filter(headline="Test"): print "There is at least one Entry with the headline Test"

## Lookups that span relationships

- Blog.objects.filter(comment\_\_title\_\_con tains='Lennon')
	- Retrieves all Blog objects with a comment whose title contains 'Lennon'

## **Other Syntax**

---------------------

## URLs

urlpatterns = patterns('',  $url(r'^*\$ ', 'blog.views.home'),  $url(r'$ list/(\d+)?\$', 'blog.views.blog\_list'),  $url(r'$ search/ $(*)$ \$', 'blog.views.blog\_search'), url(r'^(detail|info)/(?P<id>\d+)/((?P<showComments>.\*)/) ?\$', 'blog.views.blog\_detail'), )

## Views

def store\_list(request, limit=100): store\_list = Store.objects.all()[:limit] print store\_list # [<Store: phones>, <Store: food>] return HttpResponse('going to give a list')

#### weather.html

```
<html>
    <head>
           <title> Weather </title>
    </head>
    <body>
           <p>Today's weather in {{ city }} is {{ description }}.</p>
           <div id="temperature">
           {% for day in thisWeek %}
                       <li> On {{ day.date }}, the temperature will be {{ day.temperature }}. </li>
           {% endfor %}
           </div>
           <div id="ads">
           {% block ads %}
           Click on these ads!
           {% endblock %}
           </div>
    </body>
```
</html>

#### Context

city = 'Accra' description = 'sunny' thisWeek = [dict(date='Thursday', temperature=20), dict(date='Friday', temperature=25), dict(date='Saturday', temperature=22)]

Displayed by browser

Today's weather in Accra is sunny.

- On Thursday, the temperature will be 20.
- On Friday, the temperature will be 25.
- On Saturday, the temperature will be 22.

Click on these ads!

### **Templates**

- A text-based template for HTML, CSS, XML, JavaScript, etc.
- Mixture between hard-coded text and abstractions
- Abstractions
	- Variables
	- Tags
- Re-useable and extensible

### Hard-coded Text in weather.html

```
<html>
    <head>
           <title> Weather </title>
    </head>
    <body>
           <p>Today's weather in {{ city }} is {{ description }}.</p>
           <div id="temperature">
           {% for day in thisWeek %}
                       <li> On {{ day.date }}, the temperature will be {{ day.temperature }}. </li>
           {% endfor %}
           </div>
           <div id="ads">
           {% block ads %}
           Click on these ads!
           {% endblock %}
           </div>
```
**</body>**

**</html>**

## Variables

- {{ variable }}
	- If variable doesn't exist, then output TEMPLATE STRING IF INVALID (default: empty string "")
- {{ variable.attribute }}
	- 1. Dictionary Lookup. variable["attribute"]
	- 2. Attribute Lookup. variable.attribute
	- 3. Method Call. variable.attribute()
	- 4. List-index Call. variable [attribute]

#### Variables in weather.html

```
<html>
    <head>
           <title> Weather </title>
    </head>
    <body>
           <p>Today's weather in {{ city }} is {{ description }}.</p>
           <div id="temperature"
           {% for day in thisWeek %}
                       <li> On {{ day.date }}, the temperature will be {{ day.temperature }}. </li>
           {% endfor %}
           </div>
           <div id="ads">
           {% block ads %}
           Click on these ads!
           {% endblock %}
           </div>
    </body>
</html>
```
### Filters

- Modify the output of variables
- {{ variable|filter }}

```
foo := "Hello World"
bar := [\lambda a', \lambda b', \lambda c']
```

```
{{ foo|lower }} --> hello world
{{ bar|length }} --> 3
{{ bar|slice:":2" }} --> ["a", "b"]
{{ baz|default:"error!" }} --> error!
```
## Tags

- for loops
- if clauses
- comments
- blocks
- and many more built-in tags (look them up!)
- {% tag %} … {% endtag %}

#### Tags in weather.html

```
<html>
    <head>
           <title> Weather </title>
    </head>
    <body>
           <p>Today's weather in {{ city }} is {{ description }}.</p>
           <div id="temperature"
           {% for day in thisWeek %}
                       <li> On {{ day.date }}, the temperature will be {{ day.temperature }}. </li>
           {% endfor %}
           </div>
           <div id="ads">
           {% block ads %}
           Click on these ads!
```

```
{% endblock %}
```
- **</div>**
- **</body>**
- **</html>**

#### For loops

```
\{\% for x in y \%}
   … logic …
{% endfor %}
fruit basket := \{'apples', 'oranges', 'pineapples'}
{% for fruit in fruit_basket %}
  <li>{{ fruit }}</li>
{% endfor}
```
<li>apples</li> **-->** <li>orange</li> <li>pineapples</li>

## If clauses

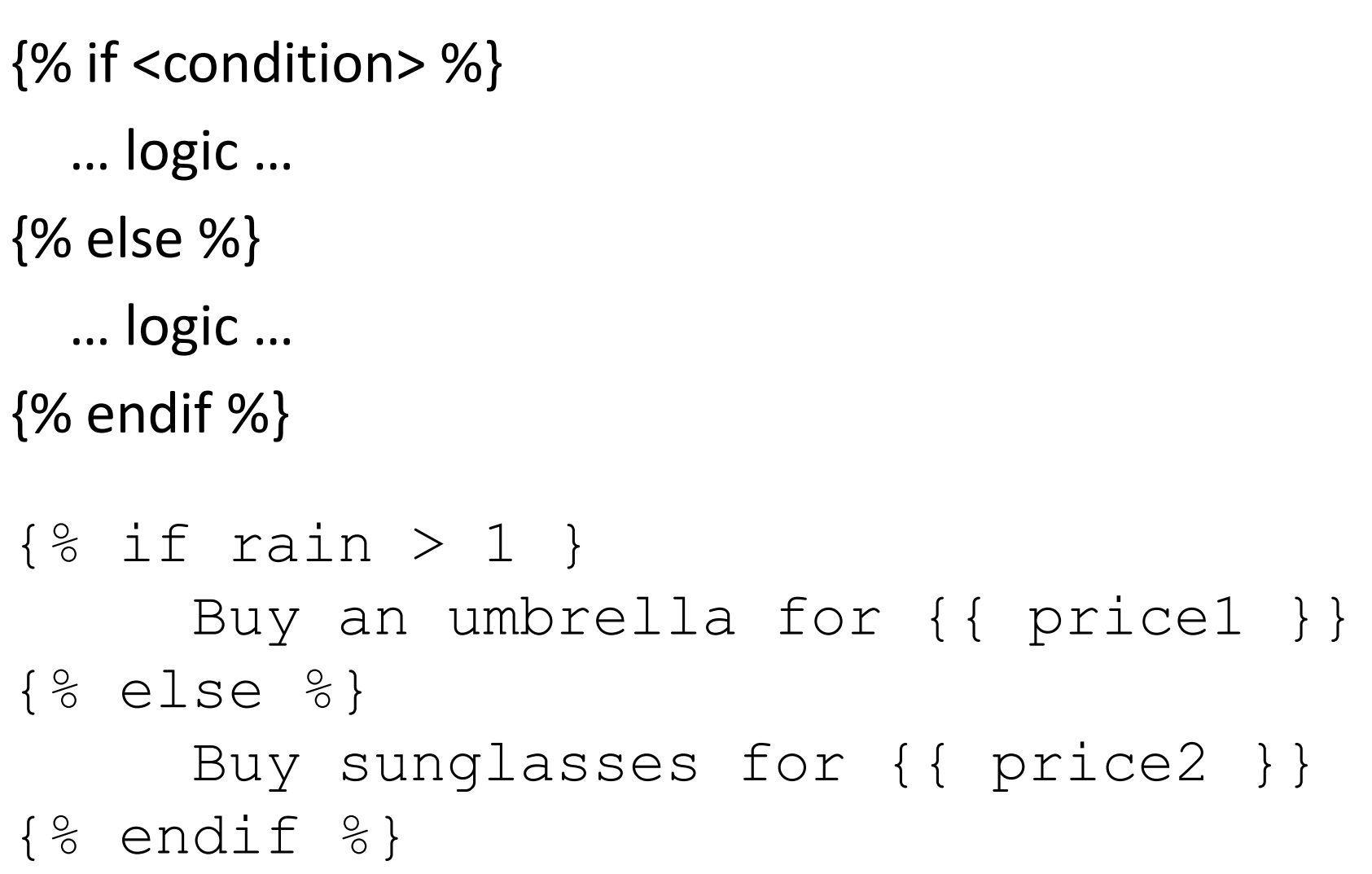

#### Comments

{% comment %}

This comment won't be displayed! {% endcomment}

• Ignore everything inside tag

 $-$  For inline comments, use  $\{#$  blah blah  $#$ }

### Template Inheritance

- Define extensible parts of a template with block tags
	- {% block name %}
	- {% endblock %}

…

- Create child templates that can extend blocks
- Load parent template with
	- {% extends "parent\_template" %}

#### weather.html

```
<html>
    <head>
           <title> Weather </title>
    </head>
    <body>
           <p>Today's weather in {{ city }} is {{ description }}.</p>
           <div id="temperature">
           {% for day in thisWeek %}
                       <li> On {{ day.date }}, the temperature will be {{ day.temperature }}. </li>
           {% endfor %}
           </div>
           <div id="ads">
           {% block ads %}
           Click on these ads!
           {% endblock %}
           </div>
    </body>
```

```
</html>
```
## ads.html

- {% extends "weather.html" %}
- {% block ads %}
- $\{\%$  if rain > 1 }

Buy an umbrella!

```
\{\frac{6}{6} else \frac{6}{6}\}
```
Buy sunglasses!

```
\{\, % endif \, % }
```
{% endblock %}

#### Context

```
city = 'Accra'
description = 'sunny'
thisWeek = [dict(date='Thursday',temperature=20),
            dict(date='Friday', temperature=25),
            dict(date='Saturday', temperature=22)]
```
rain  $=$  3

#### Displayed by browser

Today's weather in Accra is sunny.

- On Thursday, the temperature will be 20.
- On Friday, the temperature will be 25.
- On Saturday, the temperature will be 22.

Click on these ads!

Buy an umbrella!

### Template Inheritance

• In child template, redefine contents of the parent's block tag

– similar to overriding methods in class inheritance

- If a block tag is not redefined, then use contents of block tag in parent
- {{ block.super }} explicitly refers to contents of block tag in parent

#### ads.html

{% extends "weather.html" %}

#### Context

```
city = 'Accra'
description = 'sunny'
thisWeek = [dict(date='Thursday',temperature=20),
            dict(date='Friday', temperature=25),
            dict(date='Saturday', temperature=22)]
rain = 3
```
Displayed by browser

Today's weather in Accra is sunny.

- On Thursday, the temperature will be 20.
- On Friday, the temperature will be 25.
- On Saturday, the temperature will be 22.

Click on these ads!

### **Templates**

- Mixture of hard-coded text and abstractions
- Abstractions often look like and function like Python code, but you can't run arbitrary Python code
	- Lookup list of built-in filters and tags in Django
	- Customize your own filters and tags
- Complex logic with arbitrary Python should be performed by views.py and only the processed variables should be passed to a template

#### **Templates**

#### Remember to specify where your templates are in TEMPLATE DIRS in settings.py

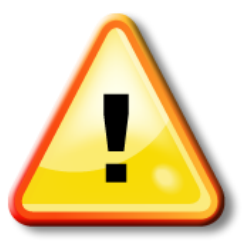

#### Django Architecture

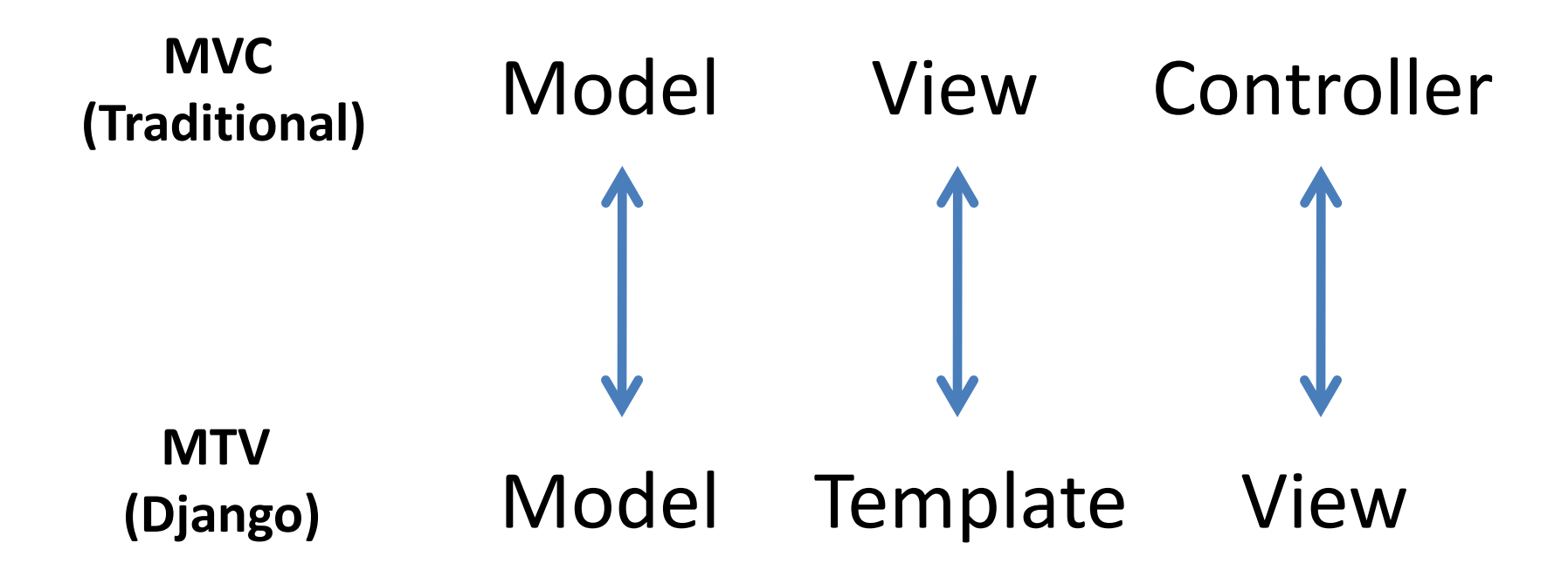